#### **AGRIMENSURA 2013**

Título: "Una propuesta de Instrucción Operacional Básica para el registro y procesamiento de las nubes de puntos con el Software Ciclone*"*

**Autor(es): Dr. C. Francisco Rivero Aguirre 1.** 

Ing. David Alberto González Abreut 2. Msc. Ángel Oscar Rodríguez Soto 3. Ing. Daniel Estrada Pérez 4 Dr. C. Sergio R. Desdín  $_5$ 

**Institución:** 1 UCT GEOCUBA IC, 4 Grupo Empresarial GEOCUBA, 2 Academia Naval GRANMA, 3 Dirección Tecnológica, 5 GEOCUBA Geodesia. **Ciudad**: La Habana **País:** Cuba **Teléfono:** 8832491 **Correo Electrónico:** francisco@uct.geocuba.cu

### **RESUMEN**

El presente trabajo constituye una propuesta a los usuarios de los escáner láser terrestres, para que tributen a una forma sencilla, flexible y didáctica de acumular la experiencia que cada uno tiene en estos trabajos, eliminando la incertidumbre referida a que hacer una vez obtenida la nube de puntos.

En el mismo se hace un recorrido por el estado de la temática, los distintos equipamientos que ofertan en el mercado, los puntos de contactos con el levantamiento topográfico tradicional y a partir del prototipo del levantamiento de una senda del túnel de la Bahía de la Habana, los criterios de la Ing. Adriana G. Ramírez miembro del soporte técnico de 3D laser Solution; sobre procesamiento y la experiencia adquirida, se hace una propuesta de Instrucción Operacional Básica que incluye el registro (unión) de las nubes de puntos, limpieza, perfiles y secciones, cálculo de volumen , modelado y mediciones directas sobre la nube.

La propuesta es en tiene un ordenamiento estructural (escalonado) parecido a la estructura de programación de software actual, lo que facilita su comprensión por el personal que se adiestra en estos fines y que por lo regular es informático. Esta forma puede ser aplicada a otros procesos de la temática, software u otro escáner, lo que contribuiría notablemente a la asimilación de la tecnología. Más que resolver un problema es una invitación a desarrollar un modo común de comunicación entre los usuarios de los TLS, que tribute al entendimiento y la difusión del conocimiento.

# **I.- Introducción**

 El desarrollo tecnológico actual, con nuevos instrumentos de medición y análisis computacional, ha obligado a evolucionar la concepción de la topografía y de los resultados que de ella se esperan. A su vez, ha creado un mercado muy amplio de dispositivos dedicados a los trabajos topográficos. Actualmente los levantamientos con escáner láser terrestre son el horizonte de la topografía.

 En un inicio fueron utilizados, principalmente, en el diseño automatizado e industrial, después fueron extendidos hacia otros campos como: la medicina, creación de modelos digitales del terreno y documentación de patrimonios culturales.

Los escáner láser son instrumentos que integran a gran escala, las posibilidades de un escaner, las caracteristicas de un instrumento topográfico y una cámara digital, posibilitanto tanto la interfaz con muchos de estos elementos; como el manejo y tratamiento de la información de forma análoga a ellos. Con su cámara digital forma una imagen fotográfica y con el dispositivo láser forma una nube de puntos del entorno medido, que es postprocesada por software destinados a estos fines específicos. Obteniendose ficheros digitales interoperables con la mayoria de aplicaciones 3D que se emplean para diseño. De la nube de puntos en general, se extraen mapas 3D, Perfiles, Cálculos de Volumen y Área, así como la generación de Modelos Digitales de Terreno o DTM

En la mayoría de los casos, un solo escaneo del objeto no produce el modelo completo, se requiere hacer varias puestas de instrumento, desde todas las direcciones que sean necesarias, incluso elevar el nivel de detalle en algunos lugares. Posteriormente se llevan todas las mediciones a un mismo sistema de referencia para poder conformar el modelo.

Este resultado puede culminar en una maqueta tridimensional digital métrica muy precisa. Como quiera que estos equipos pueden trabajar sin elementos de visado (prismas, señales), es factible levantar lugares de dificil acceso, de muchos detalles y de limitaciones de permanencia donde los métodos topográficos tradicionales no pudieran emplearse, de ahí que esta tecnologia puede emplearse en la mineria, arquitectura, agrimensura, topografia, documentación del patrimonio cultural y modelación digital del terreno distinguiendose por su rapidez y precisión en la ejcusión del trabajo.

Para definir o clasificar los tipos de escáner láser hay que tener en cuenta varios aspectos, tales como: el alcance máximo de su láser, el rango de exploración y en el caso de los escáneres modernos hay que tener en cuenta además, si son estáticos o móviles. En correspondencia con dichas particulares se sitúan en las disímiles tareas que pueden ser empleado.

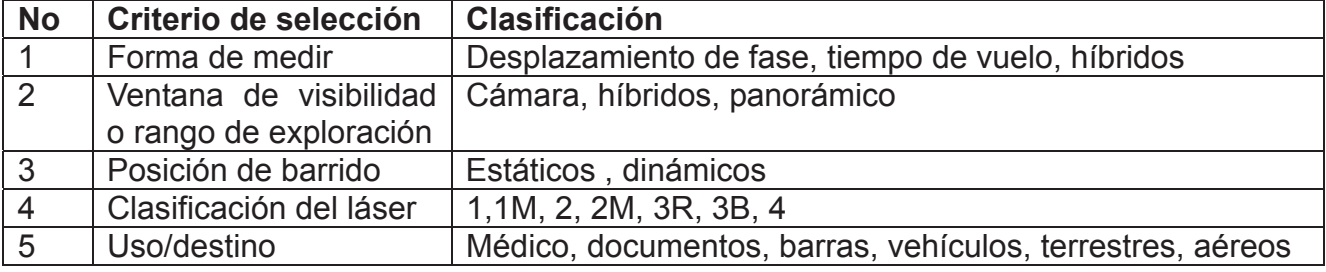

# **II.- Objetivos.**

- Implementar una forma estructurada y amigable de aprendizaje, enseñanza e introducción del procesamiento de las nubes de puntos y el trabajo con los escáneres láser terrestres.
- Hacer una propuesta de instrucción operativa básica para obtener salidas topográficas a partir de las nubes de puntos compatibles con el software Cyclone7.0.
- x Enfatizar en la necesidad de que aunque los TLS sean una nueva tecnología hay que mantener determinadas medidas técnico organizativas para lograr eficacia

# **III.- Material y métodos.**

#### **El levantamiento topográfico como método cuando se emplean los TLS.**

 La introducción del escáner láser en el levantamiento topográfico, sin duda marca una nueva era, más ahora que los precios de los mismos son asequibles. No obstante hay aspectos relacionados con la experiencia acumulada en la metodología de estos trabajos que ni una tecnología tan revolucionaria puede borrar, así tenemos que la secuencia de pasos para la realización del levantamiento con este equipo, tiene obligatoriamente un porciento alto de coincidencia con el levantamiento tradicional.

Pasos clásicos para el levantamiento topográfico

- 1. Elaboración de la tarea técnica
- 2. Reconocimiento del terreno
- 3. Elaboración de proyecto técnico
- 4. Monumentación
- 5. Medición de la base geodésica
- 6. Levantamiento de Campo
- 7. Procesamiento en gabinete
- 8. Control

A continuación explicaremos las peculiaridades de cada una de esas etapas cuando se emplea el escáner láser.

La **tarea técnica** es el documento que registra los requisitos del cliente; lo que quiere y determina en gran medida la consecutividad y peculiaridades del trabajo futuro. En el caso del escáner laser también es necesario hacerla, pues puede determinar el tipo de escáner a emplear, el software de procesamiento, la cantidad y disposición de las puestas.

Así tenemos que no es lo mismo un levantamiento con esta tecnología, a cielo abierto que en los interiores de una edificación con detalles arquitectónicos, o en un túnel para estudio de deformaciones, entre los parámetros que cambiarían sustancialmente podemos citar la distancia entre puestas, ubicación de las puestas, disposición tipo y ubicación de las target (señales).

El **reconocimiento** consiste en la exploración exhaustiva de la zona a levantar en aras de planificar la categoría de dificultad, tiempo de trabajo (norma), características de la base geodésica, tipo de punto o marca a emplear, puntos geodésicos. Un error en este sentido puede hacer inoperante el trabajo posterior. Este equipo trabaja como una cámara fotográfica y en esta etapa hay que tener muy en cuenta las zonas muertas, los elementos que requieren ser escaneados a mayor resolución, las condiciones medioambientales así como el alcance del equipo a emplear.

El **proyecto** es el documento técnico que organiza el trabajo, en el se plasman la totalidad de las especificidades técnicas que llevan a lograr los objetivos del trabajo. Por supuesto que se puede modificar si la realidad no los impone, pero siempre es el documento base para el equipo de trabajo.

En el caso que nos ocupa también debe hacerse un proyecto ejecutivo detallado, máxime cuando en muchos casos este equipamiento se emplea combinado con otros como estaciones totales y GNSS. Es muy importante el análisis de la precisión en cada etapa de la tecnología, para poder obtener la precisión final del trabajo, es obvio que si se determinan las coordenadas de la base con una exactitud inapropiada, después cuando situemos el escáner en esos puntos y le demos esos datos, el enlace de las nubes de puntos puede ser difícil, con problemas o no enlazar.

En este caso la monumentación se puede extender a la señalización en el terreno de los puntos a los que se les determinará coordenadas para garantizar la métrica del trabajo. En dependencia del método a emplear con el escáner, estos puntos pueden ser empleados para ubicar las targets o el instrumento, que tiene un sistema de centración (trípode, plomada láser) idéntico a cualquier equipo topogeodésico. Las señales o Targets pueden situarse sobre trípode, bípode, adherirse a una superficie metálica o pegarla a la pared. Señalando donde van previamente, puede ahorrarse tiempo considerablemente. En el cuerpo del objeto pudiera señalarse también puntos para enlazar las nubes de puntos.

Medición de la BG. En dependencia de la precisión puede hacerse con una estación total o con receptores GNSS, análogamente al método clásico.

**Levantamiento de campo.** Como se puede ver en el ejemplo siguiente, se sitúa el equipo en los puntos escogidos y se realizan las tomas (Escaneo, Imagen, Escaneo+ Imagen). De ser necesario, después del escaneo en cada puesta se escanean las target y/o los lugares que demandan un grado mayor de detalle.

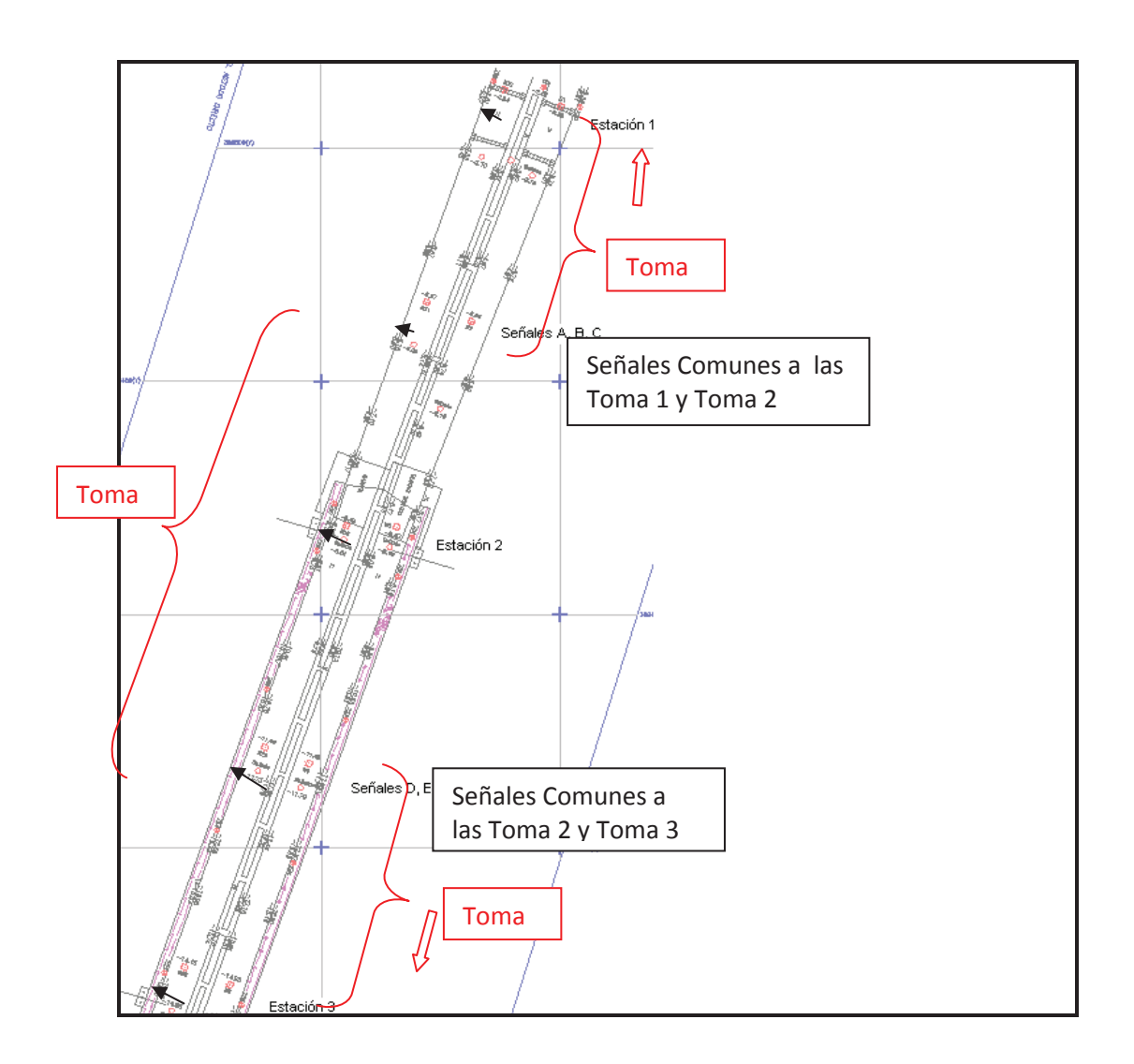

## **El procesamiento de la nube de puntos**

Uno de los pasos fundamentales del trabajo con los TLS, es el procesamiento, que no en pocos casos constituye una barrara para los que se inician en estos trabajos. Este debe ser coherente y secuencial, permite llegar a los elementos que tienen valor de uso y que el universo ingenieril conoce. En términos generales el esquema tecnológico es el siguiente:

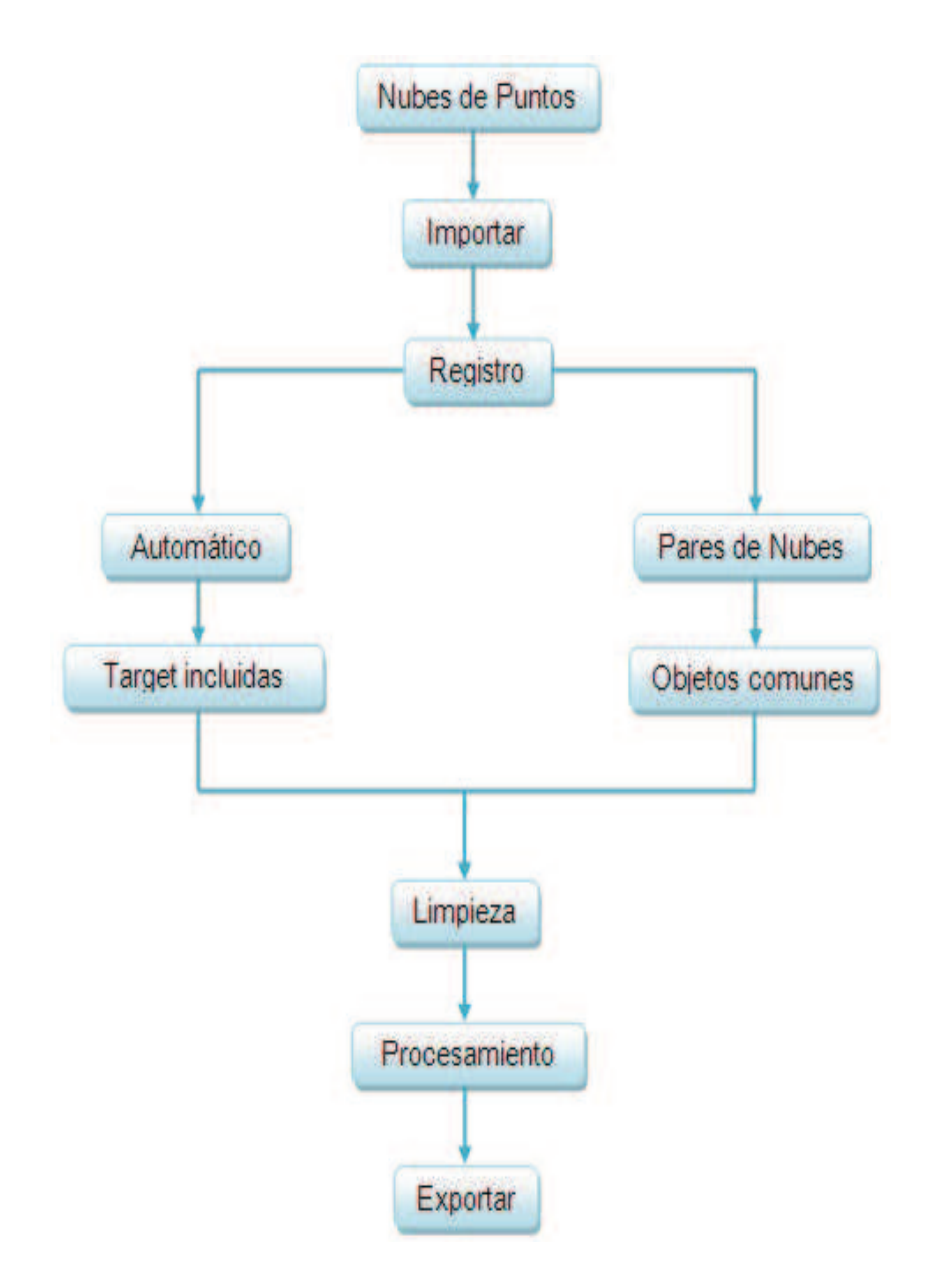

# A continuación se explica brevemente cada uno de los pasos

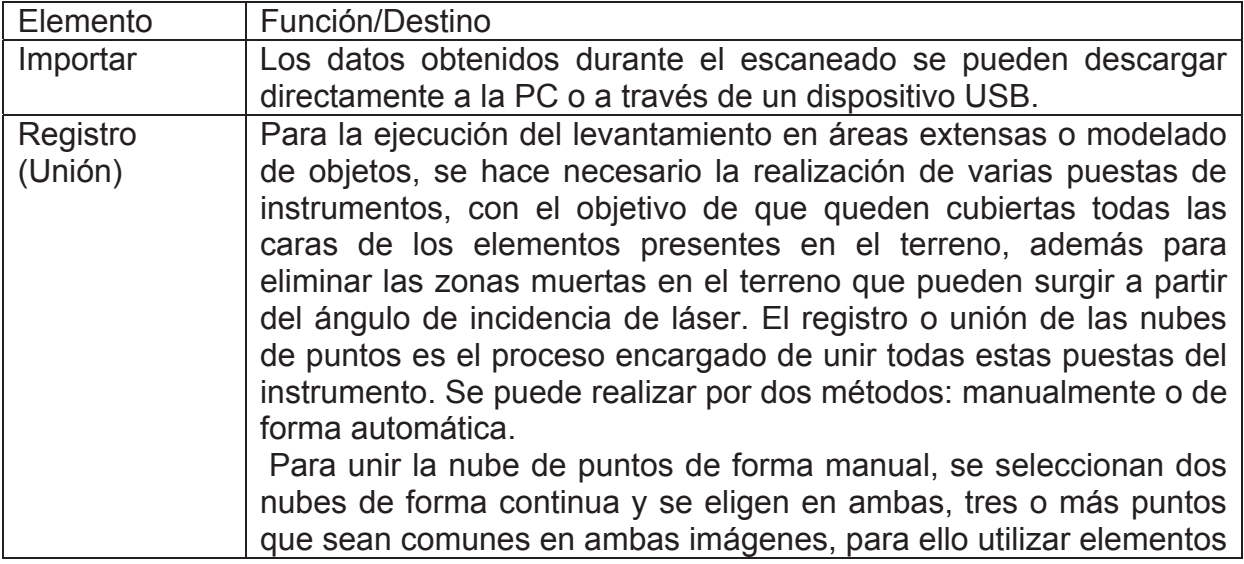

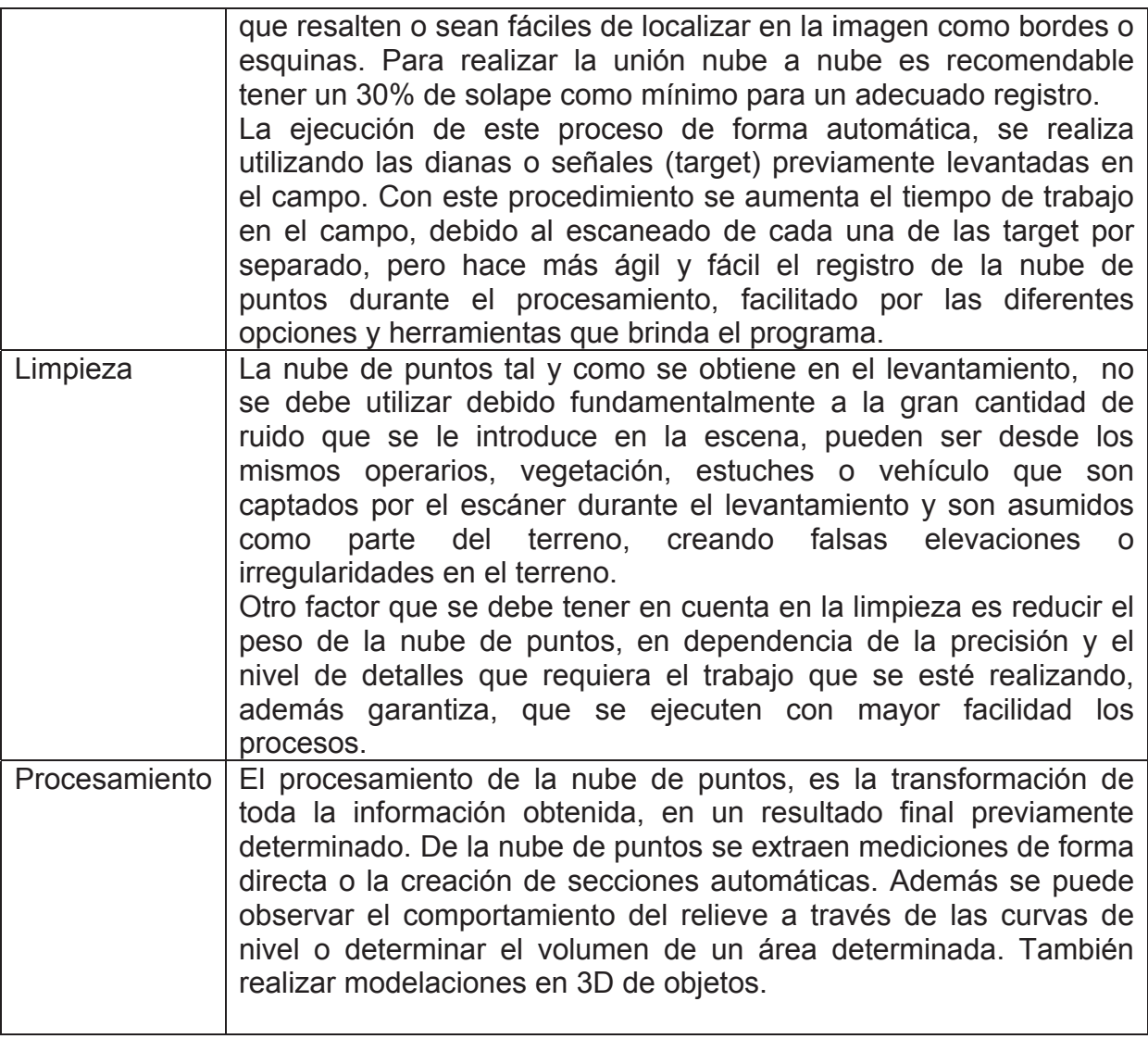

# **IV.- Resultados, conclusiones.**

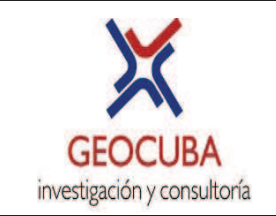

**Instrucción Operacional Básica para el registro y procesamiento de las nubes de puntos con el Software CICLONE** 

**TÍTULO:** Instrucción Operacional Básica para el registro y procesamiento de las nubes de puntos con el software Cyclone7.0.

#### **OBJETIVOS Y ALCANCE:**

El objetivo de este documento es establecer una instrucción operativa con los pasos básicos para el registro y procesamiento de la nube de puntos, empleando el software Cyclone7.0.

Incluye el registro de las nubes y las principales herramientas a emplear para obtener: secciones, curvas de nivel, cálculo de volúmenes y mediciones; además el desarrollo de bondades propias del programa como el modelado de objetos y la confección de TrueView.

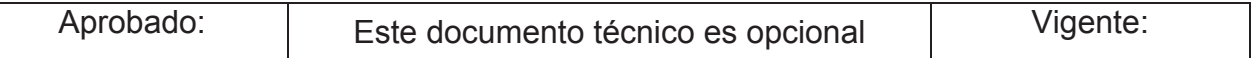

#### **TÉRMINOS Y DEFINICIONES:**

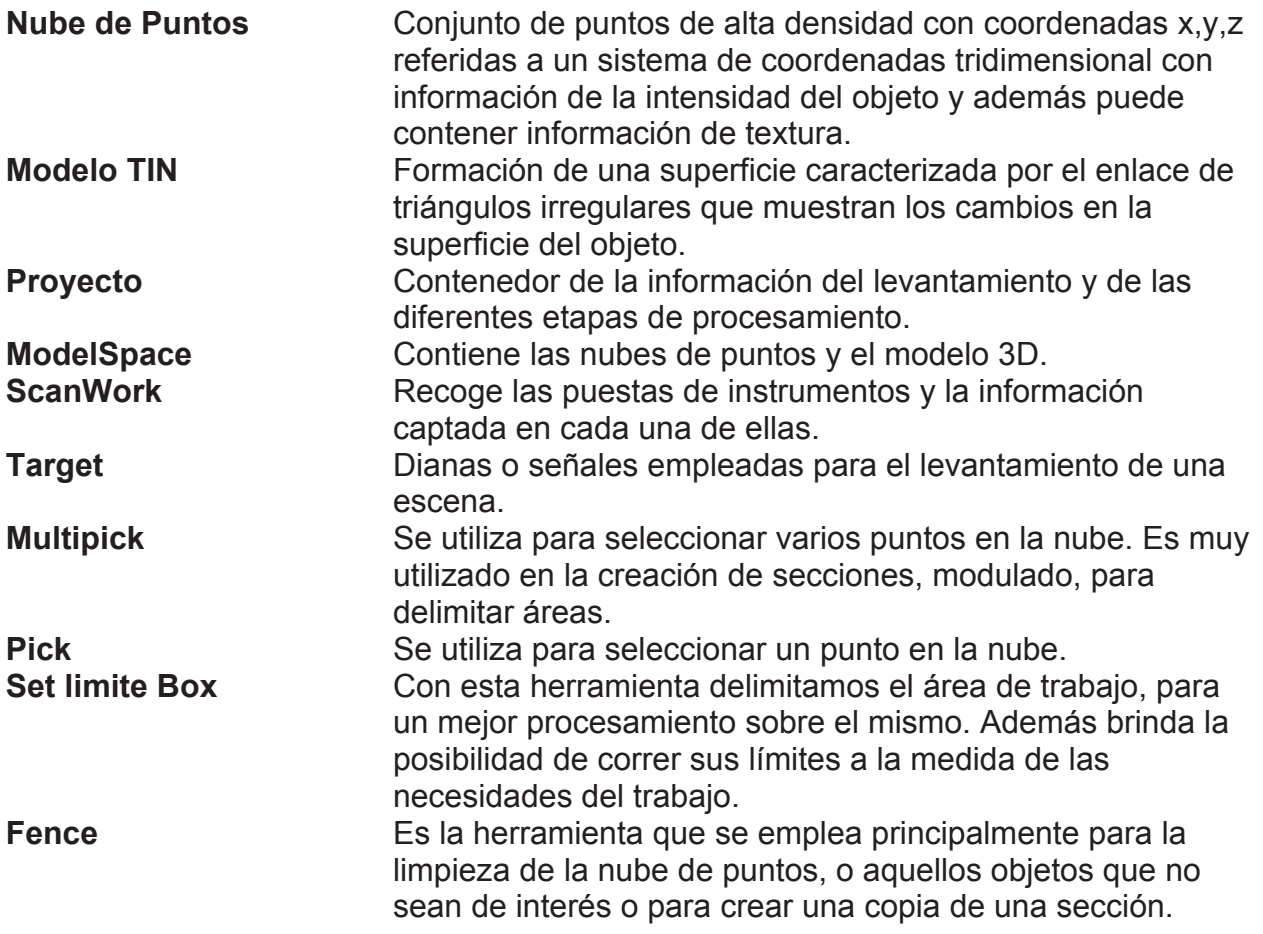

## **REQUISITOS TÉCNICOS PRINCIPALES**

Requisitos de Hard:

- Estación de trabajo con un procesador ICore 5 o 7.
- Memoria RAM entre 8 o 16 GB.
- Tarjeta de video de 1 GB.
- Disco duro de 1 TB en adelante.

#### **CONTENIDO DE LOS PROCESOS TECNOLÓGICOS**

1. **Importar:** Los datos obtenidos durante el escaneado se pueden descargar directamente a la PC o a través de un dispositivo USB, se accede al software Cyclone 7.0 y se importan los datos al sistema donde se creará una base de Datos para el posterior procesamiento de los mismos.

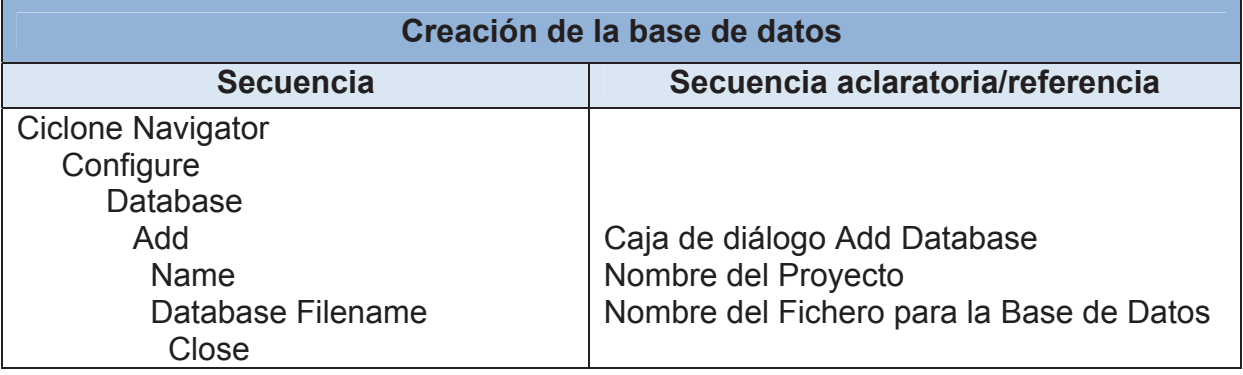

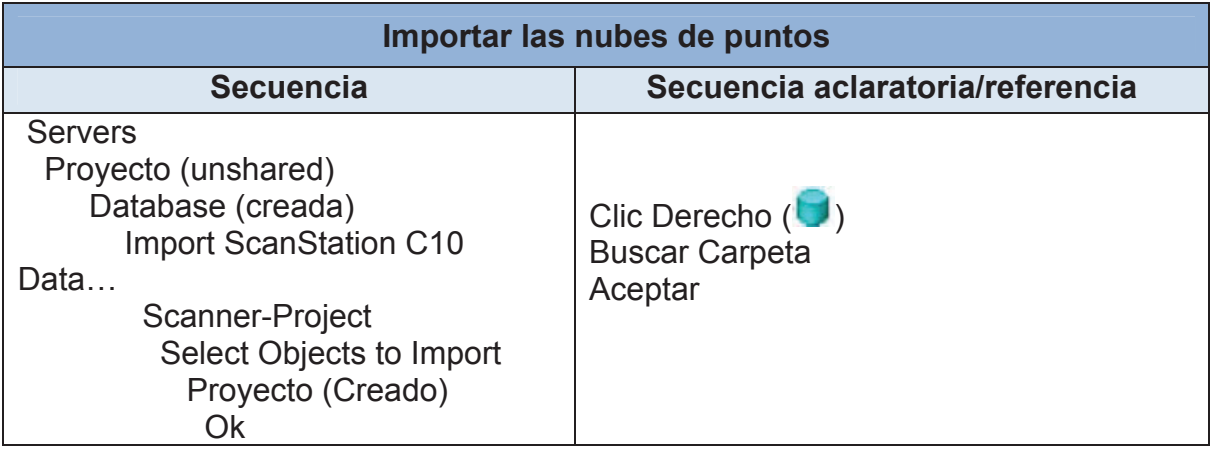

2. Registro: El registro o unión de la nube de puntos es el proceso encargado de unir todas estas puestas del instrumento.

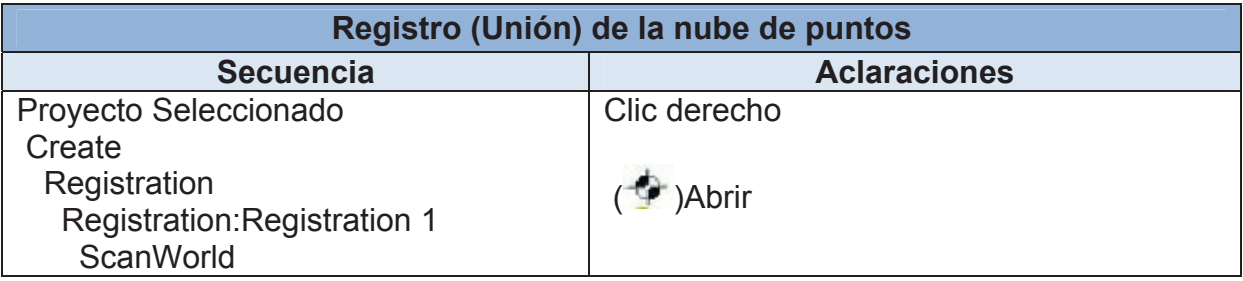

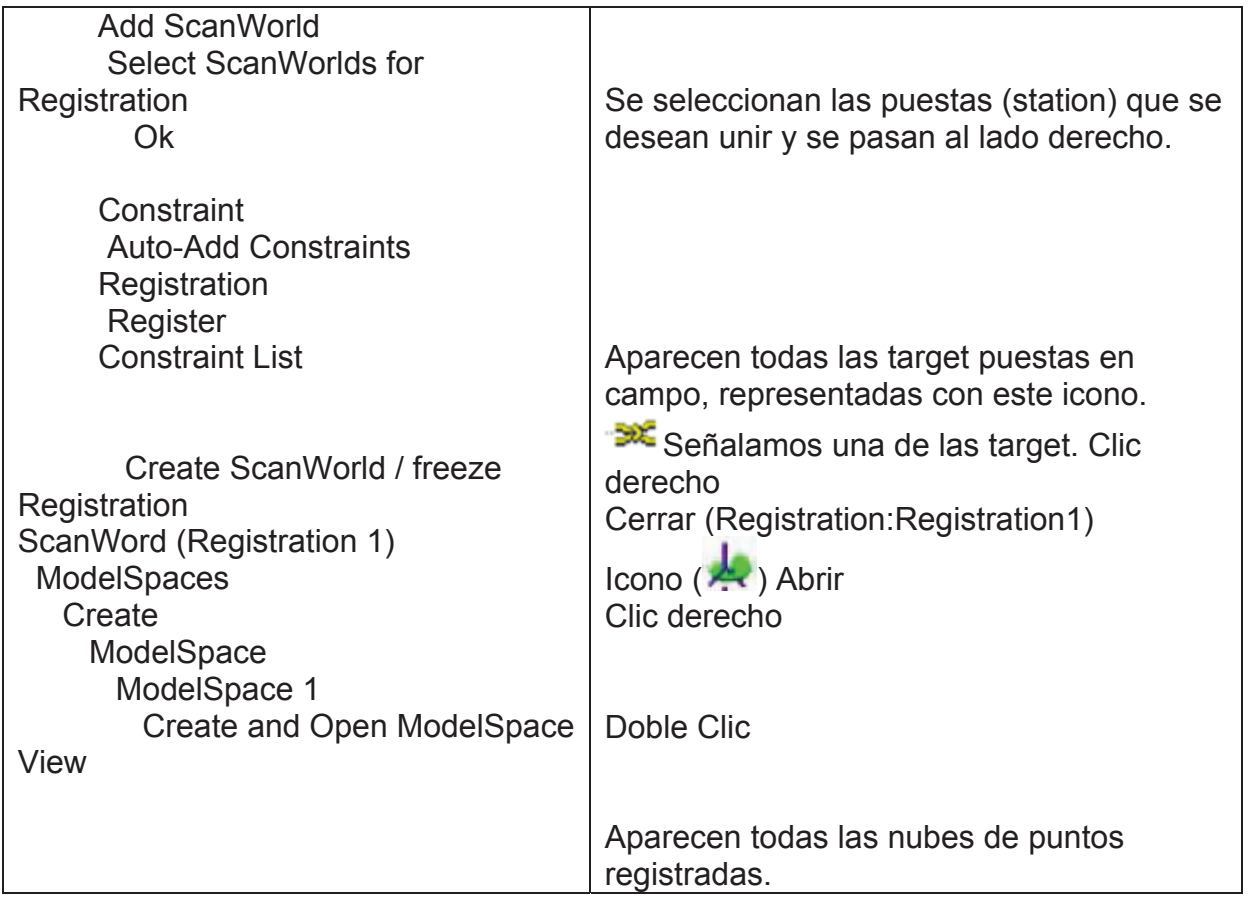

3. Limpieza: Con la limpieza se eliminan todas las áreas y objetos de la nube de punto que no son de interés para el modelo final de levantamiento.

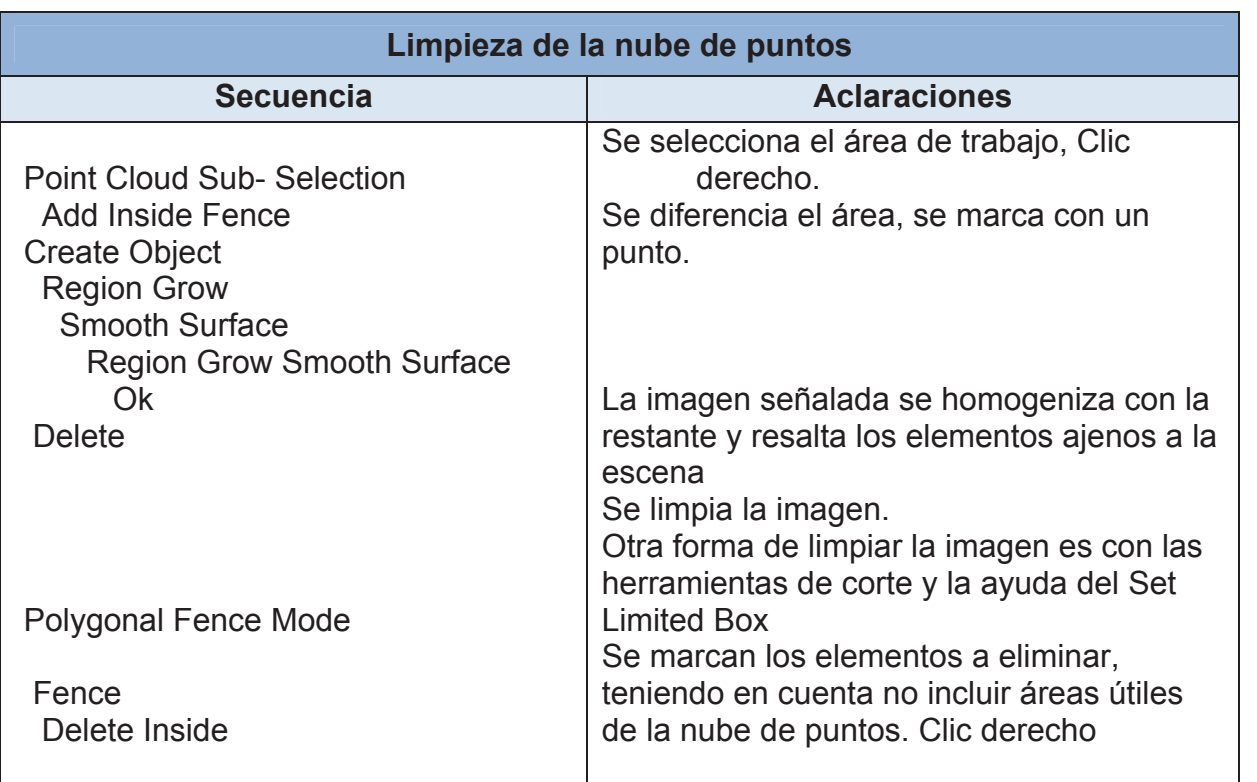

- 4. Procesamiento: La transformación de toda la información obtenida, en un resultado final.
	- 4.1 Crear secciones

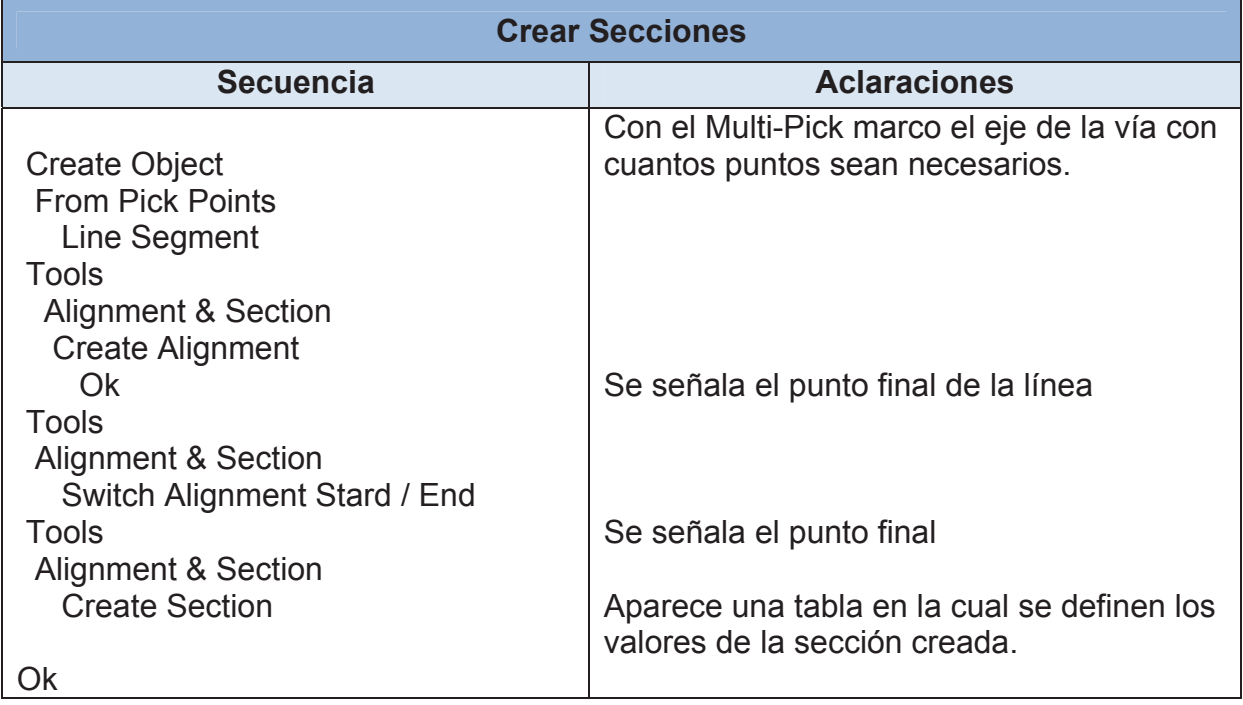

## 4.2 Curvas de nivel

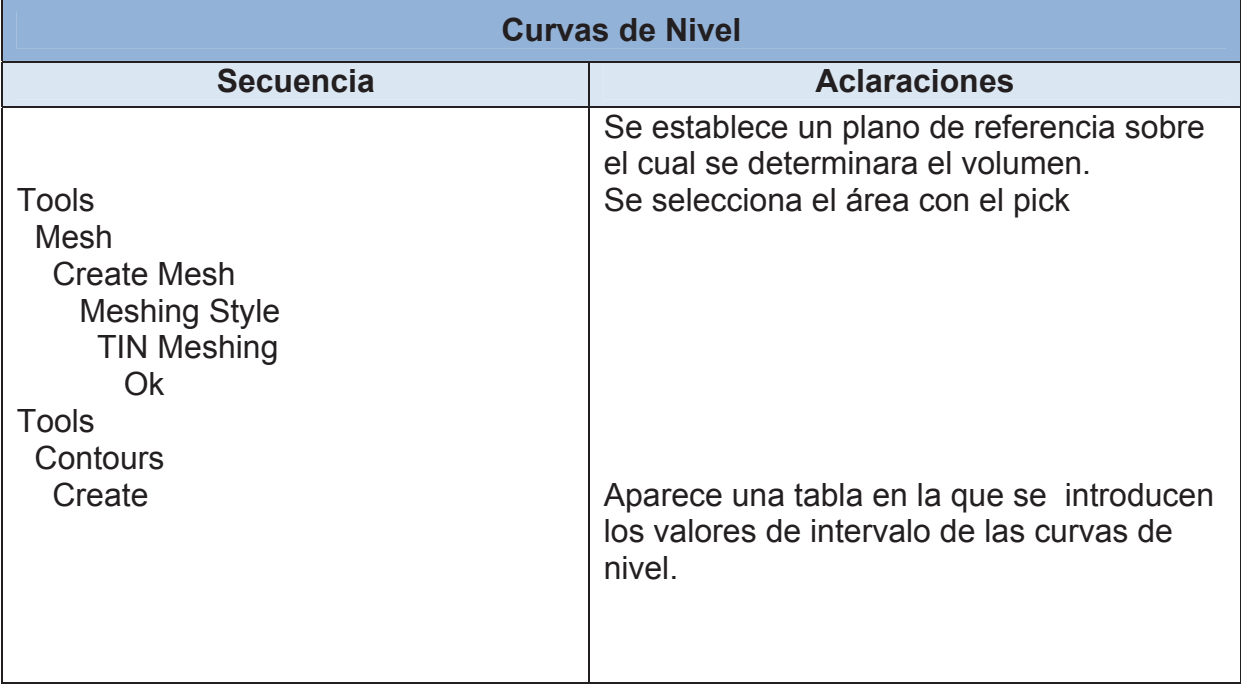

#### 4.3 Volumen

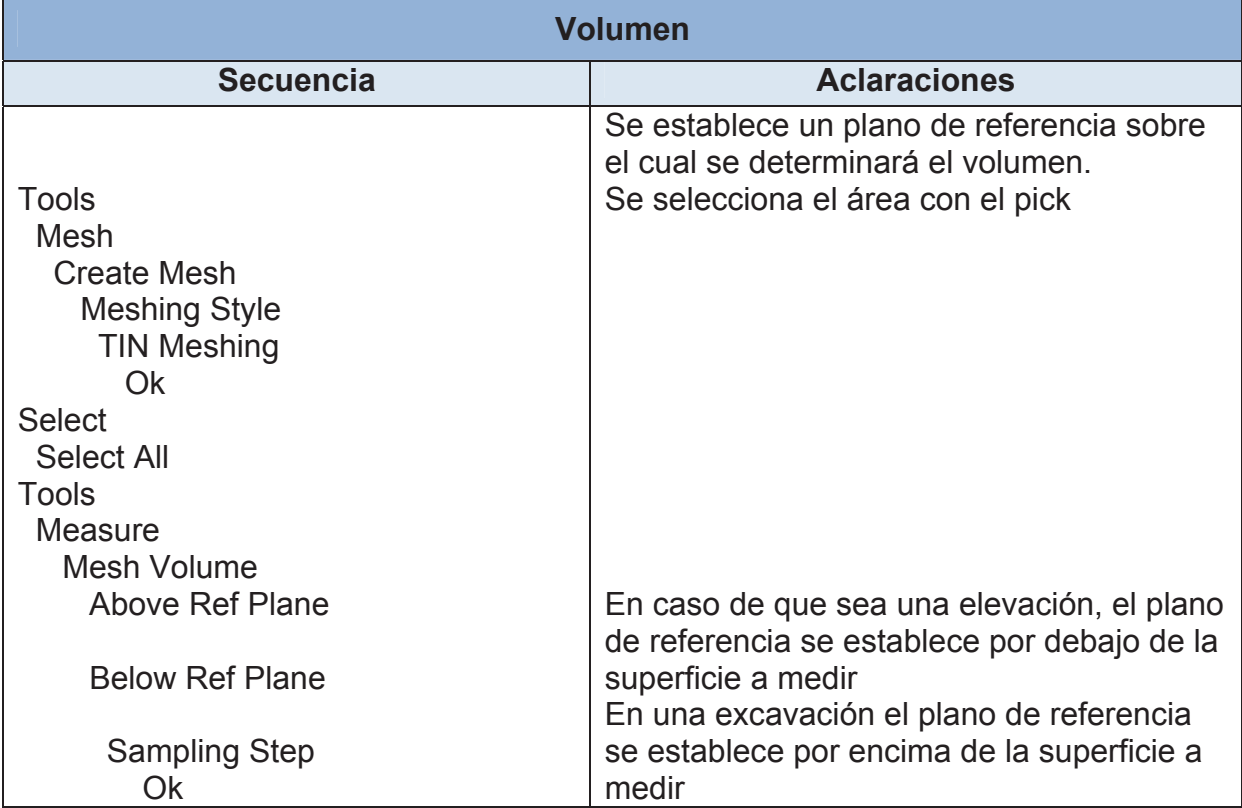

#### 4.4 TrueView

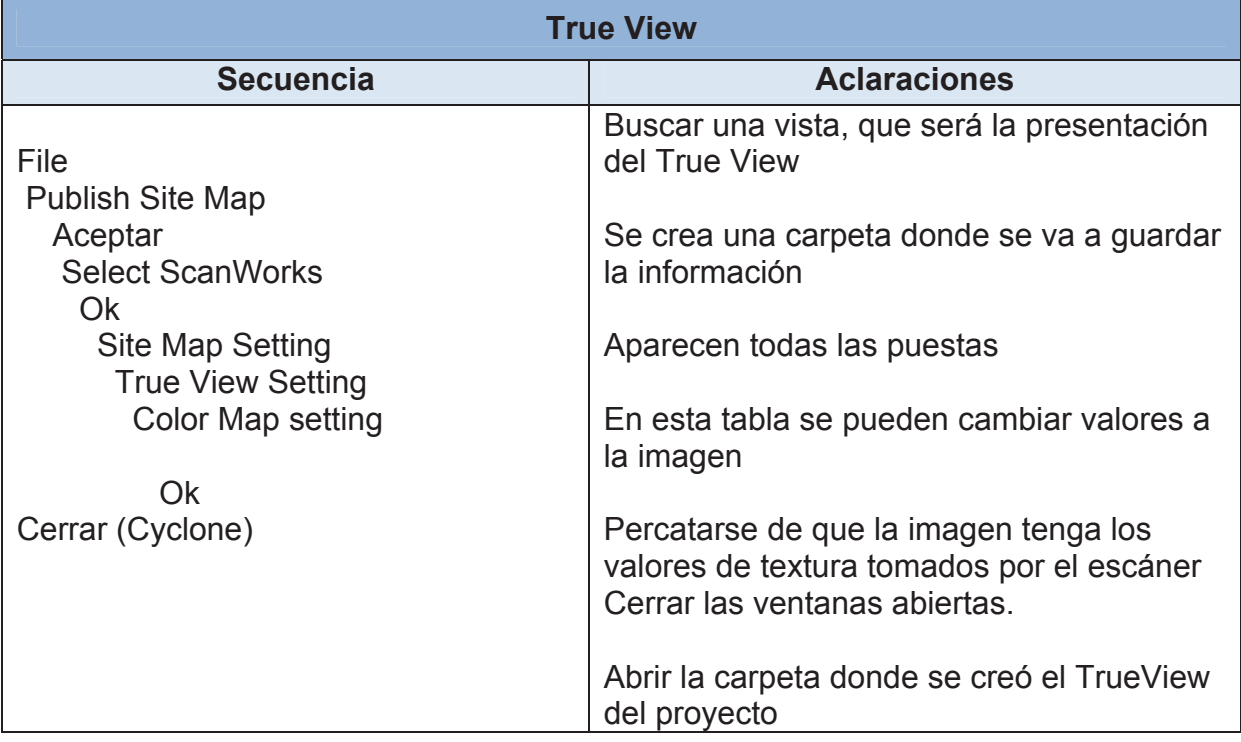

#### 4.5 Modelado

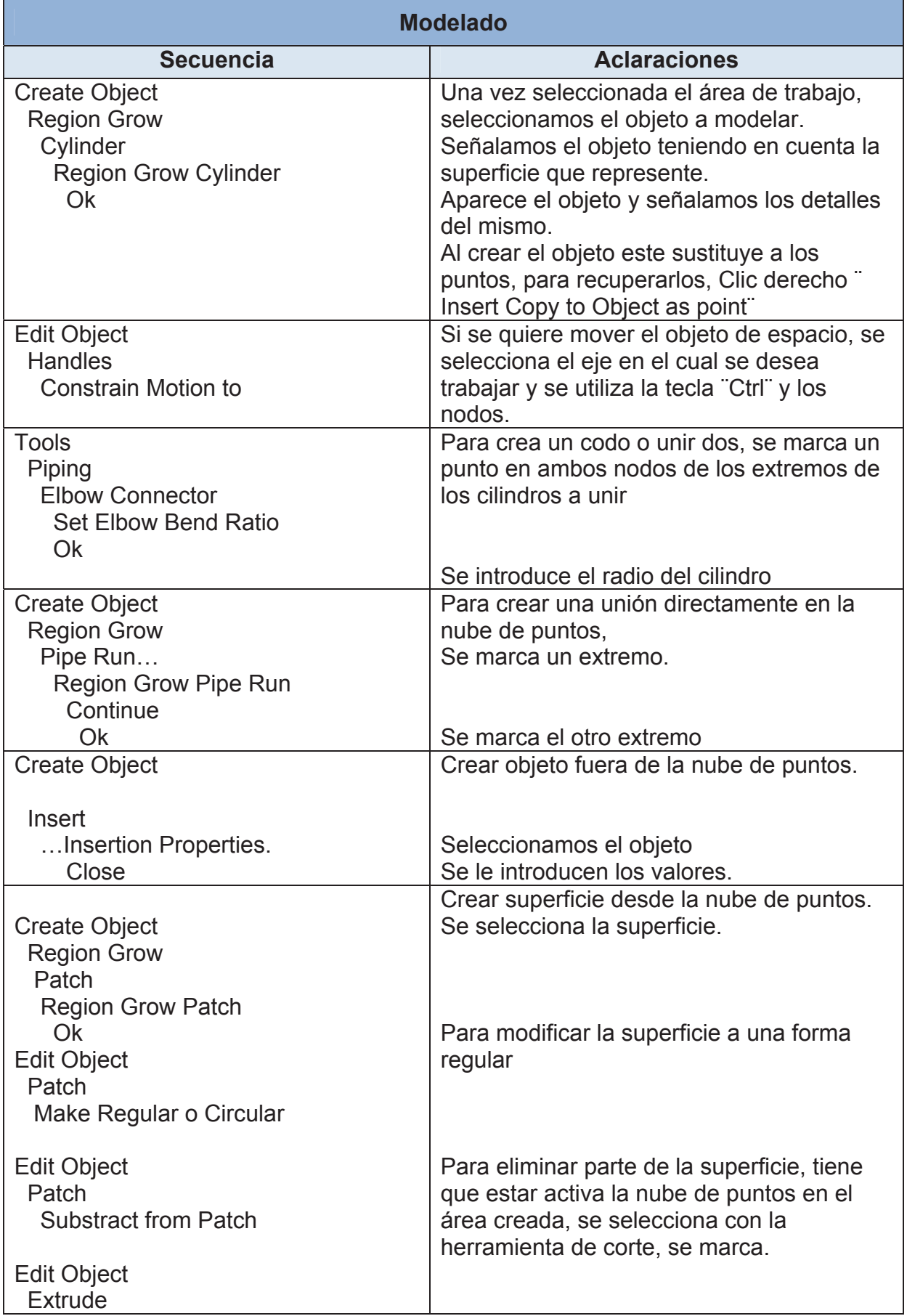

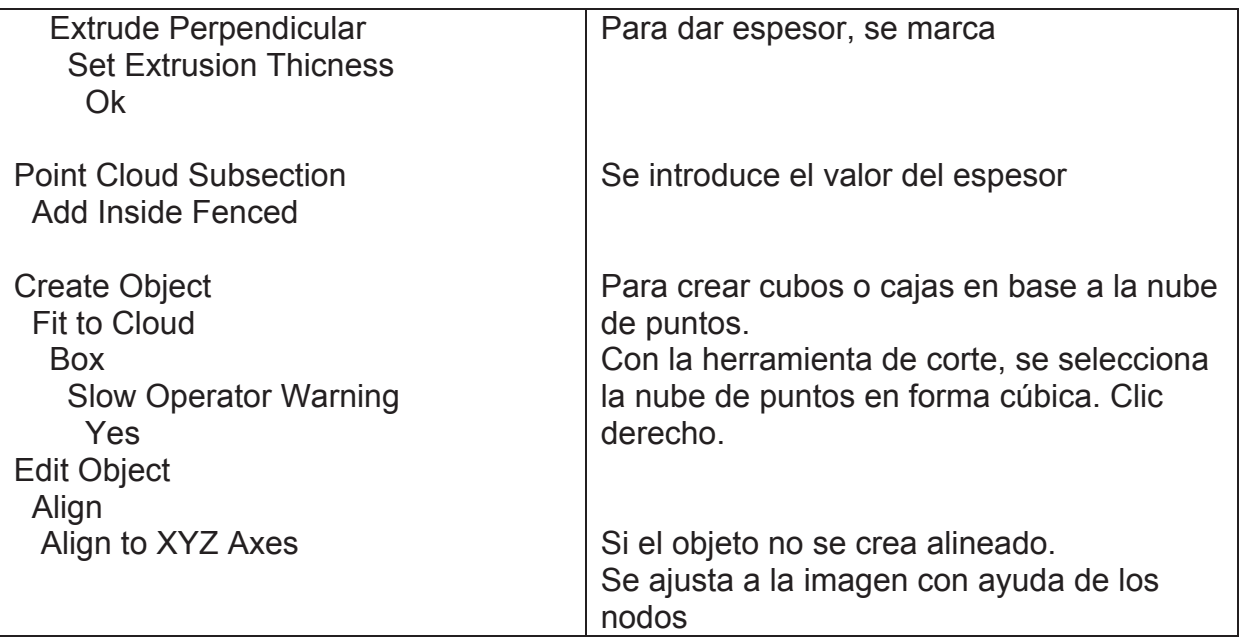

4.6 Mediciones

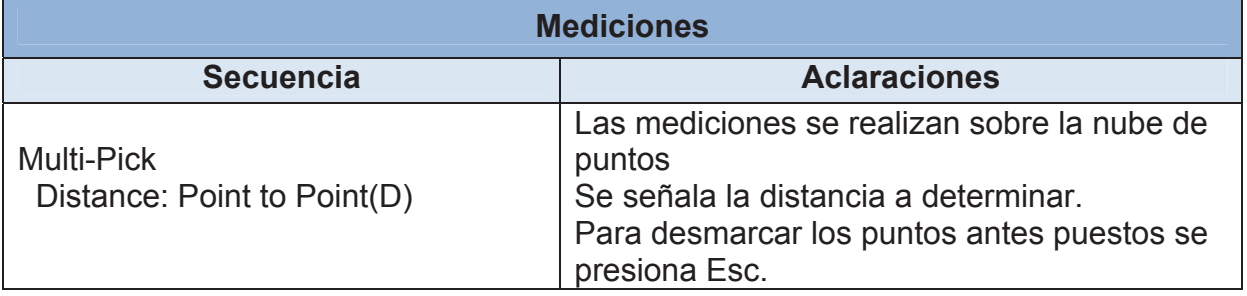

## **CONCLUSIONES**

- 1. La obtención de una instrucción operativa básica estructurada, agiliza la elaboración de salidas topográficas provenientes de las nubes de punto, cuando se emplea el software ¨Cyclone7.0¨, compacta la documentación de las operaciones, flexibiliza la inclusión de modificaciones y facilita el aprendizaje durante el procesamiento.
- 2. La tecnología de los escáneres láser ya es una realidad en Cuba y sus perspectivas obligan a revisar en nuestro país, la proyección futura de los trabajos topográficos que ella resuelve.
- 3. La forma estructurada de la Instrucción puede ser extendida a otros escáner/software, con la cooperación de los entendidos en el tema, lo que contribuiría notablemente a suplir la falta de información en este tema y evitaría la contratación de costosos cursos de postgrado.

# V.- Bibliografía

- 1. Chris Hecker, An Open Letter to Microsoft: Do the Right Thing for the 3D Game Industry
- 2. Escarpa Sánchez García, F. J., Introducción a los sistemas de medición tridimensionales con láser", España, 2010
- 3. Hexagon Metrology. Abril 2009. Su guía para viajar por el mundo de la metrología
- 4. http://es.wikipedia.org/wiki/Biblioteca CAD
- 5. http://es.wikipedia.org/wiki/Diseño\_asistido\_por\_computadora
- 6. http://www.3D-Reshaper\Point-cloud-Process 3DReshaper.htm
- 7. http://www.autobuild\Autobuild Africa Leading supplier of a wide range of survey equipment.htm
- 8. http://www.boif\Productos.htm
- 9. http://www.crystal-Space\Documentation.htm
- 10. http://www.gnu.org/software/gdb/documentation/
- 11. http://www.gnu.org/software/gdb/documentation/
- 12. http://www.leica\Embracing Mobile 3D Laser Scanning Flash Player Installation.htm
- 13. http://www.leica-Geosystems Instop instrumentos topográficos \_archivos
- 14. http://www.optech.ca
- 15. http://www.panda-3d\Panda3D Free 3D Game Engine.htm
- 16. http://www.riegl\Riegl-USA-LMS-Z620 Extra-Long Range & High Accuracy Laser Scanner - Home.htm
- 17. http://www.topcon.com
- 18. http://www.trimble.com
- 19. http://www.z-cORPORATION\ZScanner® 600.htm
- 20. http://www.zinc\Free Download Zinc Builder 3.0.16 Zinc Builder Free Downloads.htm
- 21. Idurre Sáez de Ocáriz, Fernando Alonso, Borja Gambín del Centro de Tecnologías Aeronáuticas (CTA)
- *22.*Kalpakjian Serope, Schmid Steven (2001). Manufactura, ingeniería y tecnología (4ª edición). Pearson Educación. p. 1073.
- 23. Leica ScanStation C10 2009
- 24. Leica ScanStation C10 2010
- 25. Márquez, Antonio, Un tratado sobre el escáner terrestre TLS. MECINCA
- 26. Non-destructive Testing Handbook Third Edition Volume 3 Infrared and thermal testing, ASNT
- 27. TSP 203 Amberg Measuringe Technique.

#### Palabras claves.

Láser, escáner, nube, punto, levantamiento, procesamiento, registro, unión, instrucción, manual.